Смоленское областное государственное бюджетное профессиональное образовательное учреждение «Козловский многопрофильный аграрный колледж»

#### РЕКОМЕНДОВАНО к утверждению

решением педагогического совета протокол №  $\lambda$  от  $\mu$  .09 2017 г. протокол №  $\angle$  от 30, 0 9201 9 г. протокол № 4 от 31. 08 2010 г.

УТВЕРЖДАЮ. Директор. СОГБПОУ «Козловский многопрофильный агрардый колледж» F.B. Tepexos

#### РАБОЧАЯ ПРОГРАММА УЧЕБНОЙ ДИСЦИПЛИНЫ ОП.01 ИНЖЕНЕРНАЯ ГРАФИКА

по программе подготовки специалистов среднего звена для специальности технического профиля 35.02.16 Эксплуатация и ремонт сельскохозяйственной техники и оборудования на базе основного общего образования с получением среднего общего образования

Рабочая программа учебной дисциплины разработана на основе Федерального государственного стандарта СПО по специальности 35.02.16 Эксплуатация и ремонт сельскохозяйственной техники и оборудования, утвержденного приказом Министерства образования и науки РФ № 1564 от 09 декабря 2016 года и примерной программы учебной дисциплины из УМК ПООП (2017), рекомендованной ФГАУ «ФИРО» для реализации основной образовательной программы среднего профессионального образования

#### ОДОБРЕНО

на заседании цикловой методической комиссии профессионального цикла протокол №  $\&$  от 11.09 2017 г. протокол № 1 от 12.02 2019 г. протокол №  $\measuredangle$  от 14.08 2010 г.

#### ОДОБРЕНО

методическим советом СОГБПОУ «Козловский многопрофильный аграрный колледж» протокол №  $\frac{4}{20}$  or  $\frac{4}{2}$  09 2017 г. протокол № 1 от 29.08 2019 г. протокол №  $\neq$  от 18.08 2010 г.

Составители: Исаченков М.В. - преподаватель первой квалификационной категории

Рецензенты: внутренний Глебов А.Н. заместитель директора по производственной практике и и производственной работе внешний Федоров В.В. механик ОАО «Рославльская автоколонна 1404»

 $\mathbf{1}$ 

### **СОДЕРЖАНИЕ**

- **1. ПАСПОРТ РАБОЧЕЙ ПРОГРАММЫ УЧЕБНОЙ ДИСЦИПЛИНЫ**
- **2. СТРУКТУРА И СОДЕРЖАНИЕ УЧЕБНОЙ ДИСЦИПЛИНЫ**
- **3. УСЛОВИЯ РЕАЛИЗАЦИИ РАБОЧЕЙ ПРОГРАММЫ УЧЕБНОЙ ДИСЦИПЛИНЫ**
- **4. КОНТРОЛЬ И ОЦЕНКА РЕЗУЛЬТАТОВ ОСВОЕНИЯ УЧЕБНОЙ ДИСЦИПЛИНЫ**

# **1. ПАСПОРТ РАБОЧЕЙ ПРОГРАММЫУЧЕБНОЙ ДИСЦИПЛИНЫ ОП.01 Инженерная графика**

### **1.1. Область применения программы**

Рабочая программа учебной дисциплины является частью

основной профессиональной образовательной программы в соответствии с ФГОС по специальности СПО 35.02.16 Эксплуатация и ремонт сельскохозяйственной техники и оборудования, входящей в состав укрупненной группы профессий 35.00.00 Сельское, лесное и рыбное хозяйство.

Рабочая программа учебной дисциплины может быть использована:

- в дополнительном профессиональном образовании по профессии тракторист-машинист сельскохозяйственного производства, водитель автомобиля.

- в профессиональной подготовке и переподготовке работников в области механизации

сельского хозяйства при наличии среднего или высшего профессионального образования нетехнического профиля.

**1.2. Место дисциплины в структуре основной профессиональной образовательной программы**: учебная дисциплина входит в профессиональный цикл как общепрофессиональная дисциплина и необходима для формирования компетенций по основным видам деятельности.

### **1.3. Цели и задачи дисциплины – требования к результатам освоения дисциплины:**

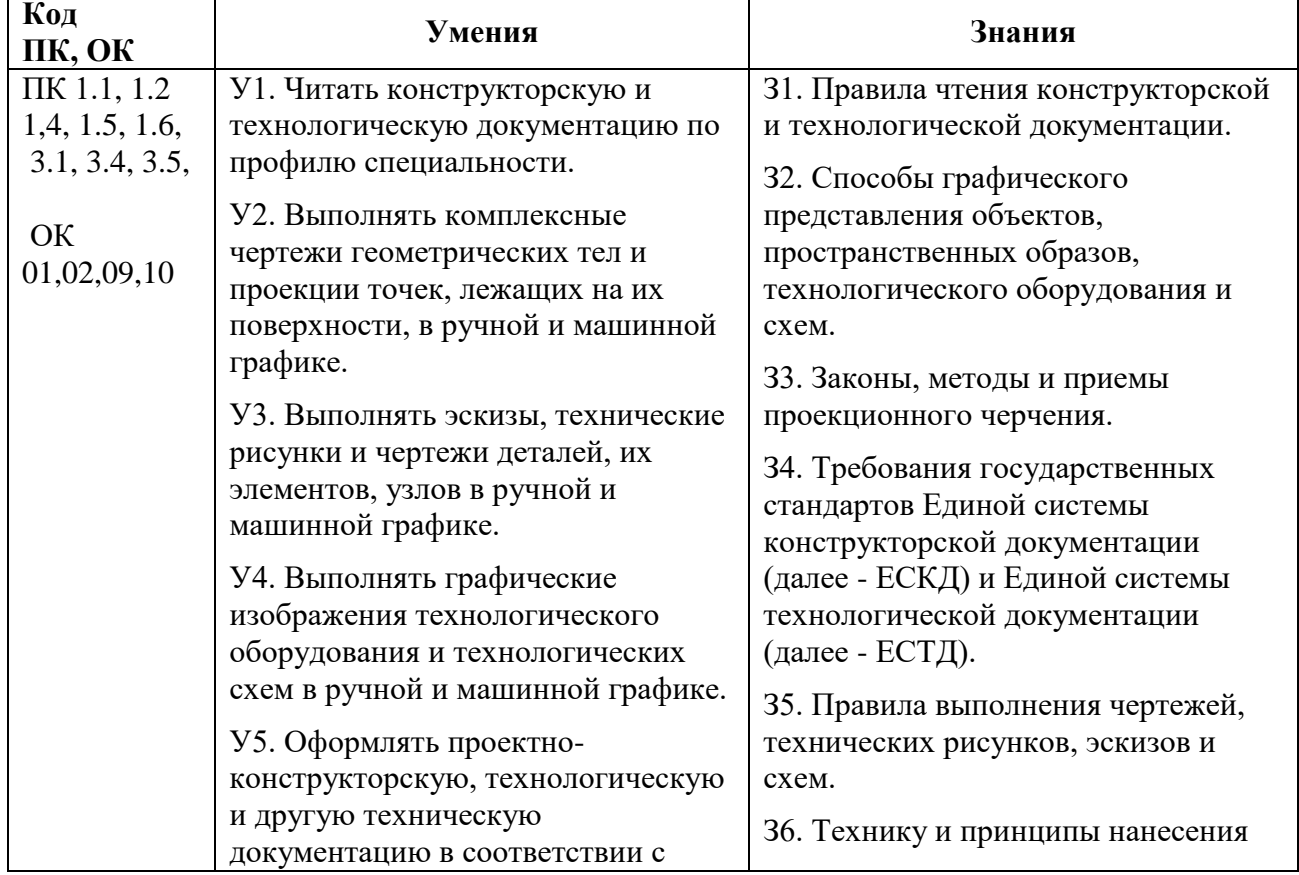

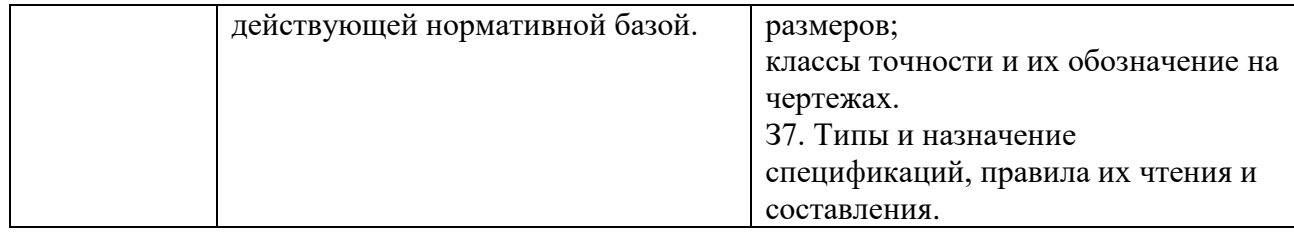

### **Перечень формируемых общих компетенций:**

ОК 01 Выбирать способы решения задач профессиональной деятельности, применительно к различным контекстам

ОК 02 Осуществлять поиск, анализ и интерпретацию информации,

необходимой для выполнения задач профессиональной деятельности

ОК 09 Использовать информационные технологии в профессиональной деятельности

ОК 10 Пользоваться профессиональной документацией на государственном и иностранном языке

### **Перечень формируемых профессиональных компетенций:**

ПК 1.1. Выполнять монтаж, сборку, регулирование и обкатку сельскохозяйственной техники в соответствии с эксплуатационными документами, а также оформление документации о приемке новой техники

ПК 1.2Выполнять регулировку узлов, систем и механизмов двигателя и приборов электрооборудования в соответствии с правилами эксплуатации

ПК 1.4 Выполнять настройку и регулировку почвообрабатывающих, посевных, посадочных и уборочных машин, а также машин для внесения удобрений, средств защиты растений и ухода за сельскохозяйственными культурами для выполнения технологических операций в соответствии с технологическими картами….

ПК 1.5Выполнять настройку и регулировку машин и оборудования для обслуживания животноводческих ферм, комплексов и птицефабрик

ПК 1.6Выполнять настройку и регулировку рабочего и вспомогательного оборудования тракторов и автомобилей в соответствии требованиями к выполнению технологических операций

ПК 3.1Проводить диагностирование неисправностей сельскохозяйственных машин и механизмов и другого инженерно-технологического оборудования в соответствии с графиком проведения технических обслуживаний и ремонтов

ПК 3.4 Подбирать материалы, узлы и агрегаты, необходимые для проведения ремонта

ПК 3.5Осуществлять восстановление работоспособности или замену детали/узла сельскохозяйственной техники в соответствии с технологической картой

# **1.4. Количество часов по учебному плану на освоение программы**

#### **дисциплины:**

максимальной учебной нагрузки обучающегося 104 часов, в том числе: обязательной аудиторной учебной нагрузки обучающегося 80 часов самостоятельной работы- 24 часа.

### **2. СТРУКТУРА И СОДЕРЖАНИЕУЧЕБНОЙ ДИСЦИПЛИНЫ 2.1. Объем учебной дисциплины и виды учебной работы**

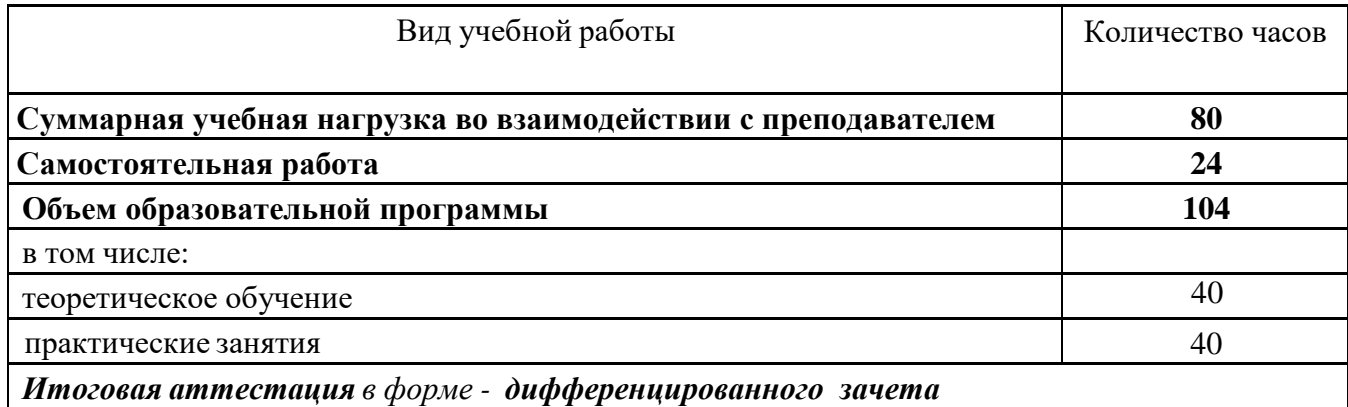

# **2.2. Тематический план и содержание учебной дисциплины «Инженерная графика»**

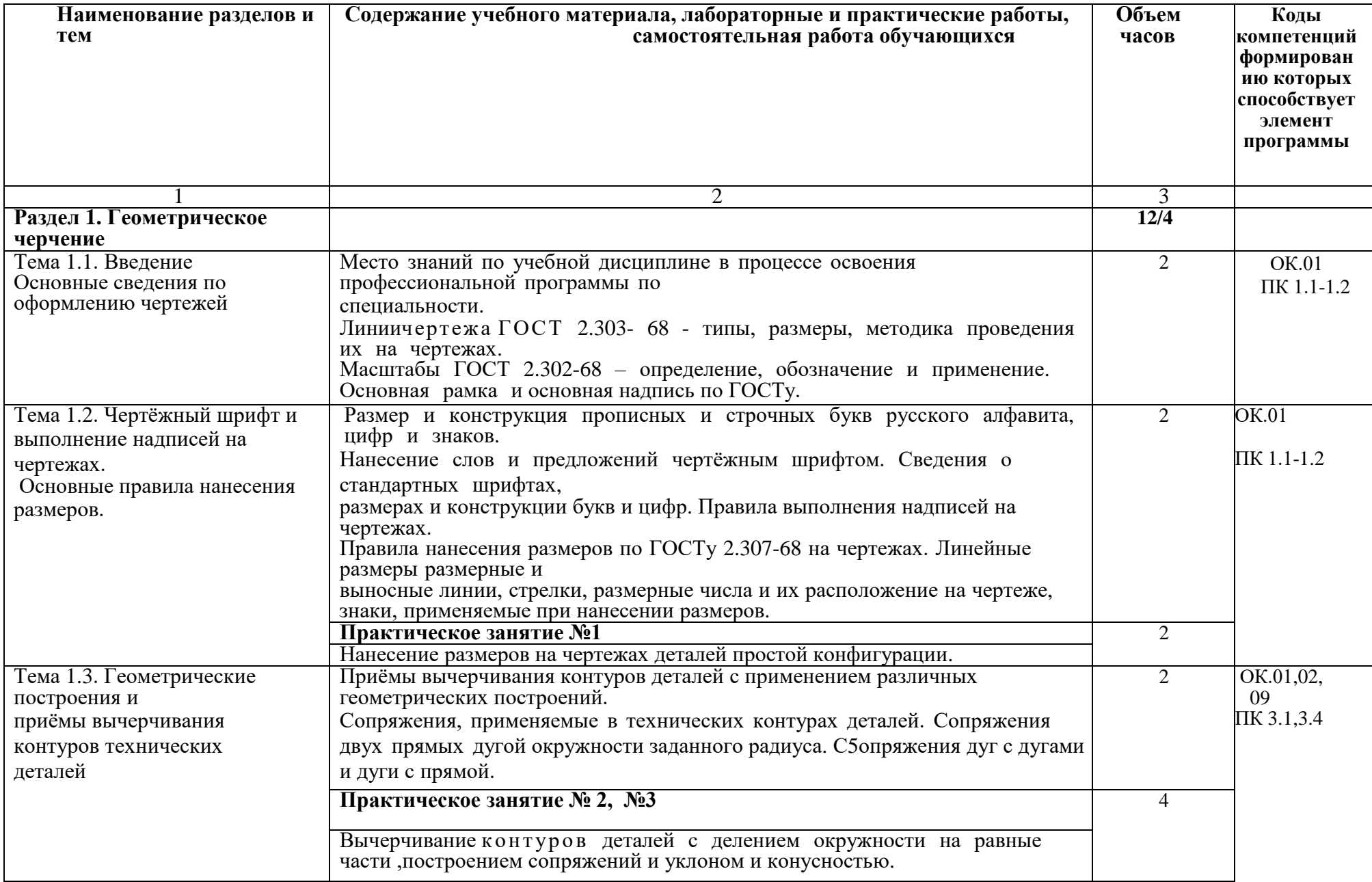

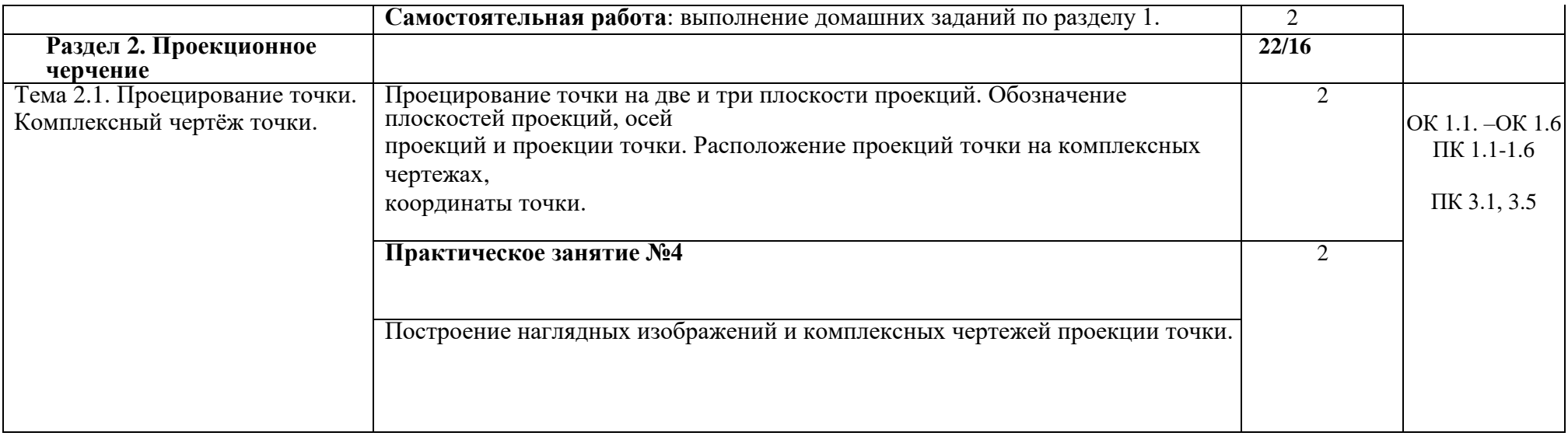

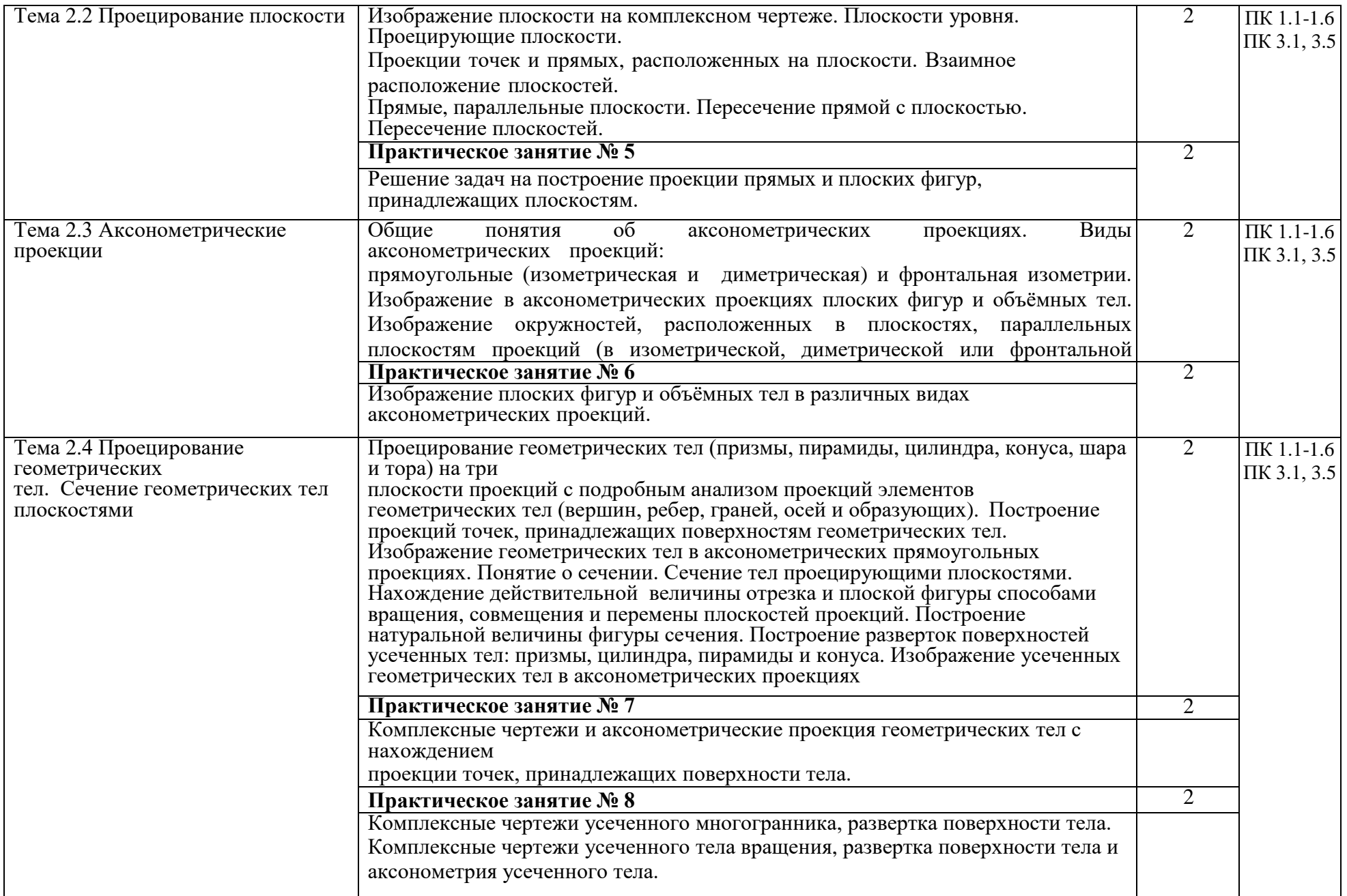

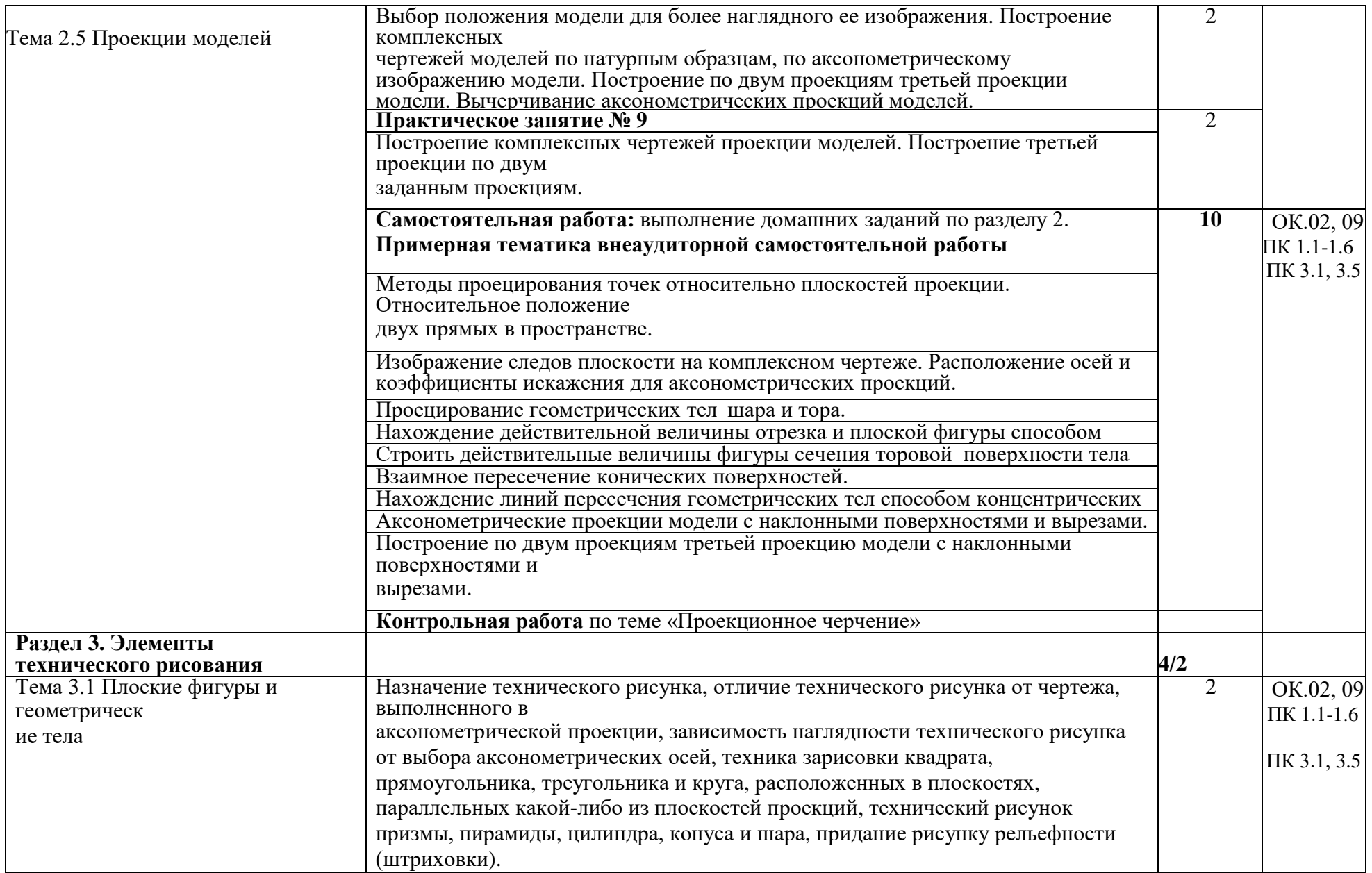

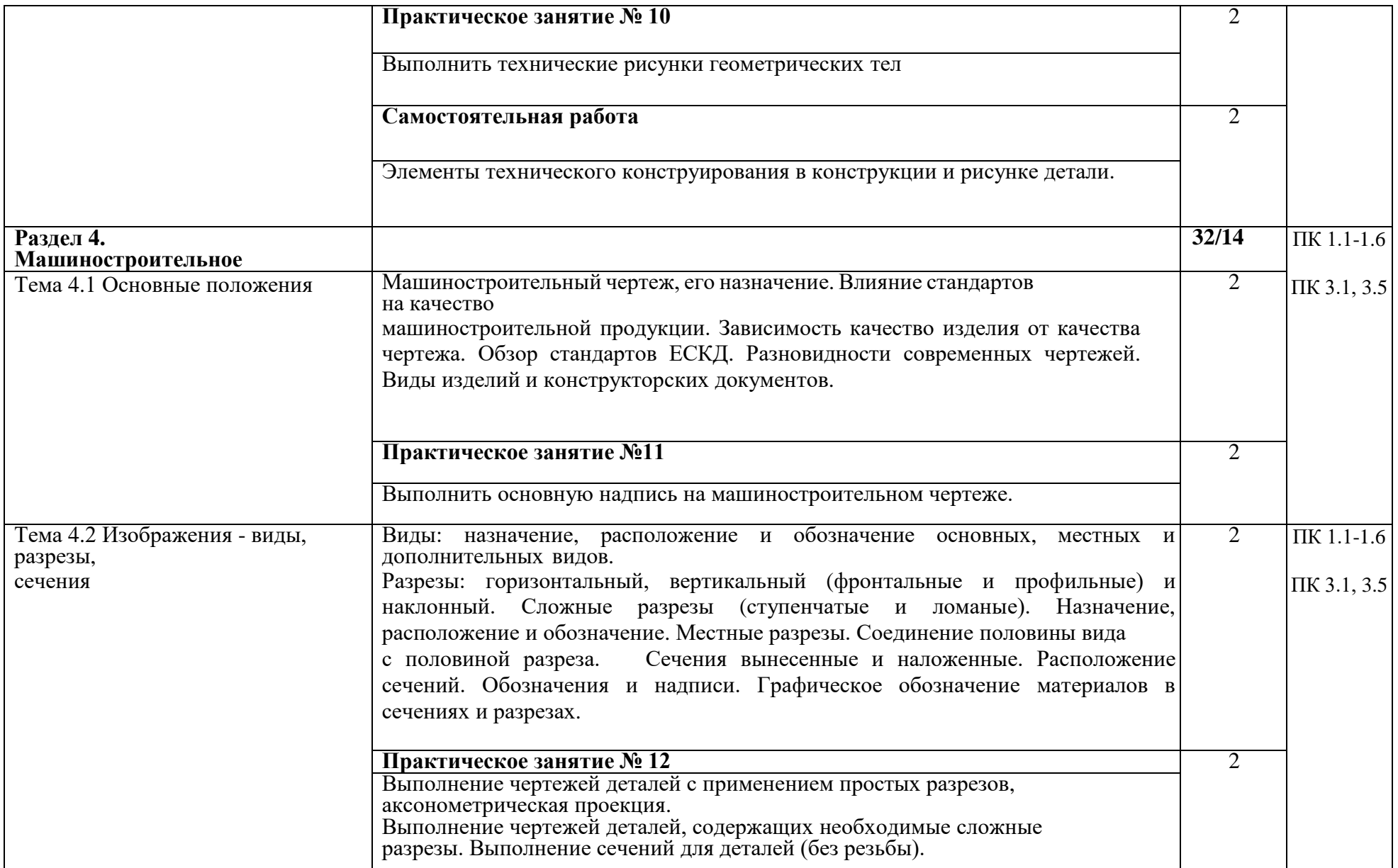

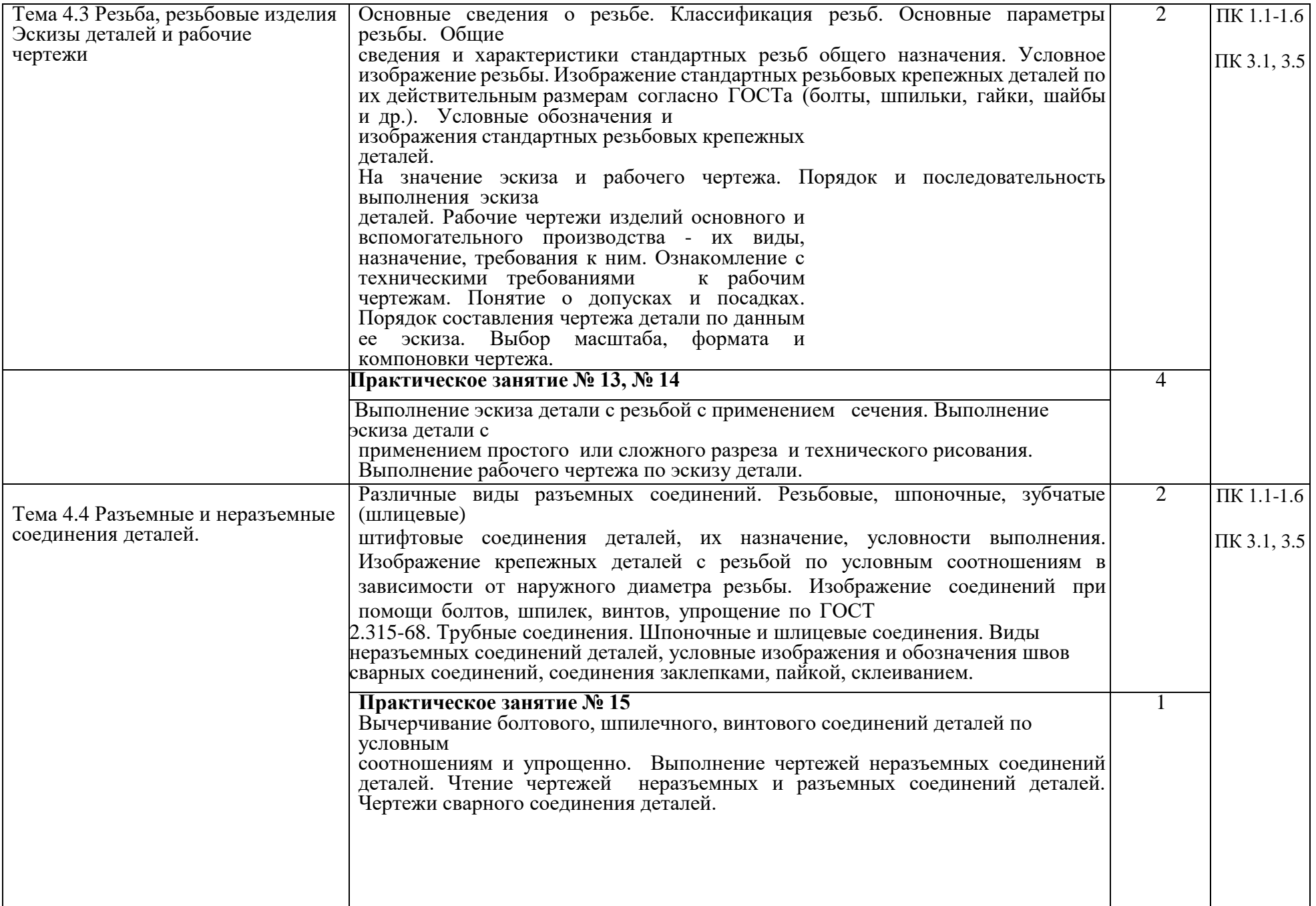

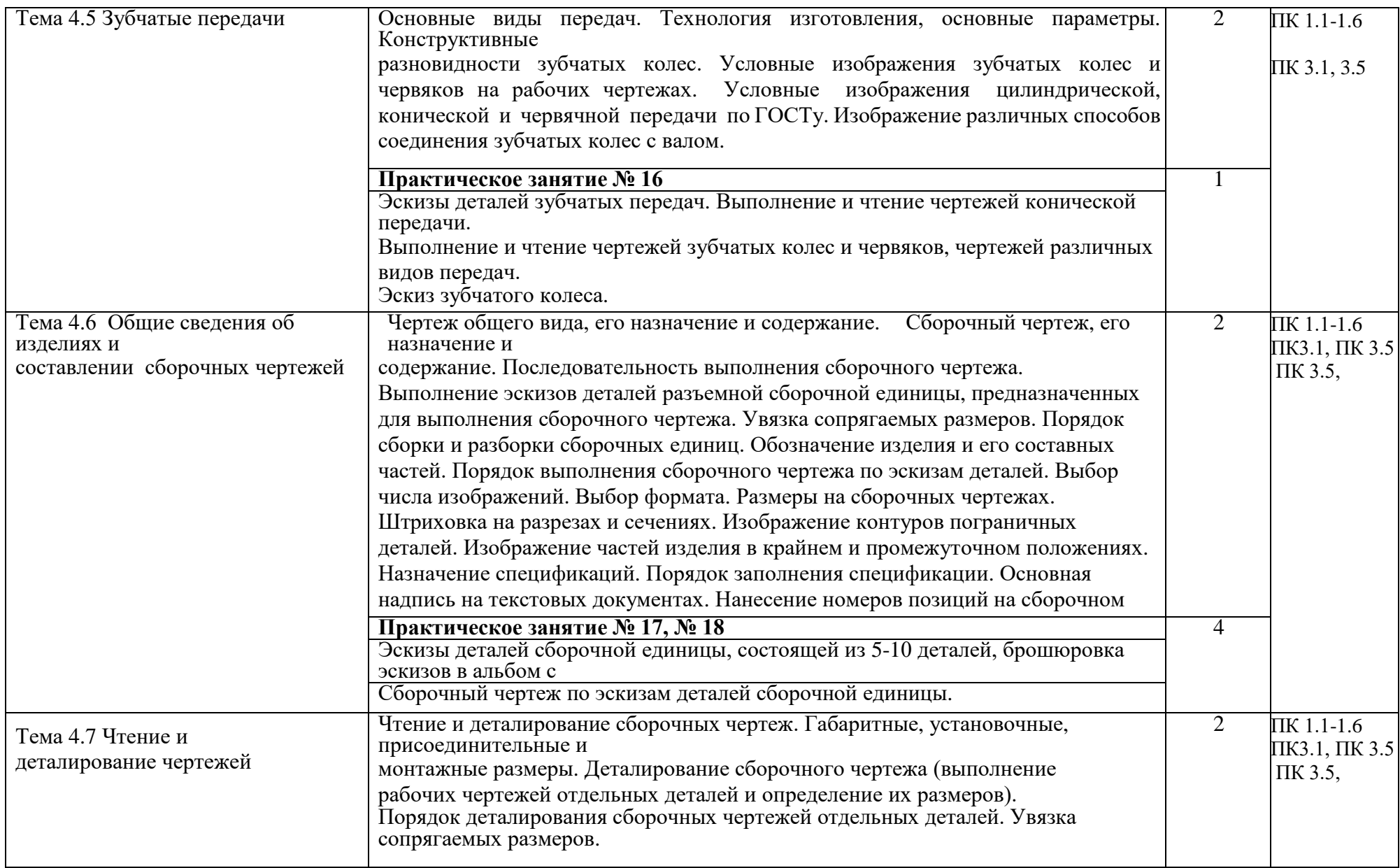

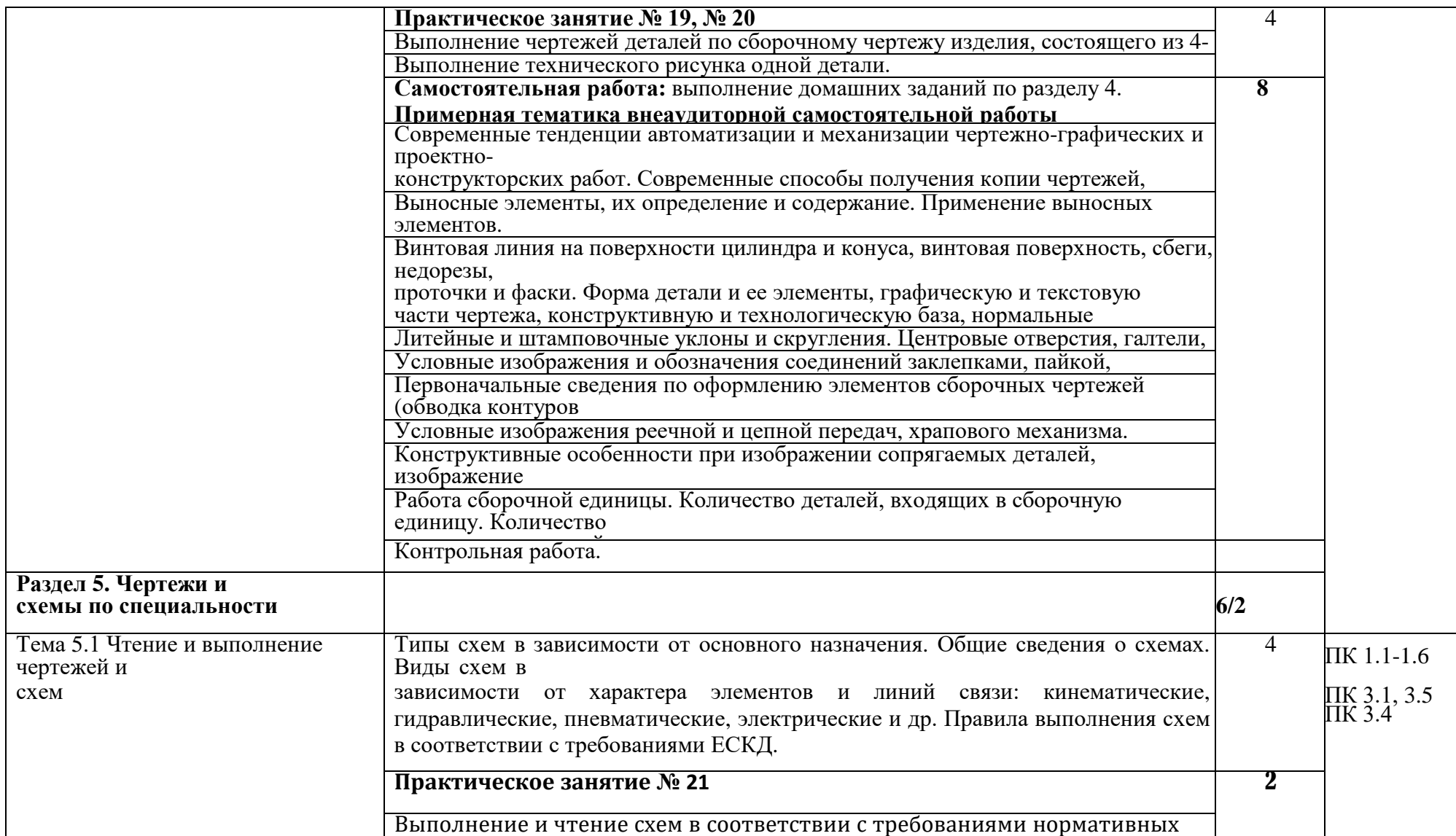

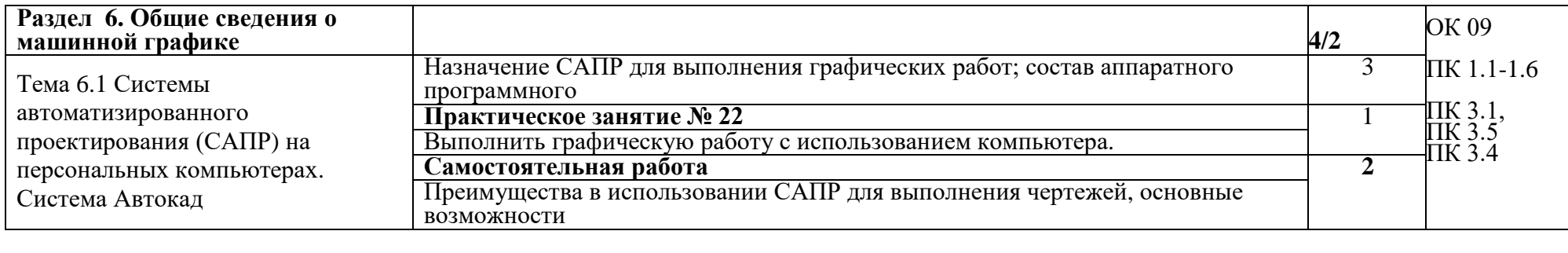

### **3. УСЛОВИЯ РЕАЛИЗАЦИИ ПРОГРАММЫДИСЦИПЛИНЫ**

### **3.1. Требования к минимальному материально-техническому обеспечению**

### Кабинет *«Инженерной графики»*,

оснащенный оборудованием: доска учебная, рабочие места по количеству обучающихся, рабочее место для преподавателя, наглядные пособия (детали, сборочные узлы, плакаты, модели и др.), комплекты учебно-методической и нормативной документации*;* техническими средствами обучения: компьютер, принтер, проектор с экраном.

### **3.2. Информационное обеспечение обучения Перечень учебных изданий, Интернет-ресурсов, дополнительной литературы**

Основные источники:

1. А.М.Бродский, Э.М. Э.М.Фазлучин, В.А. Халдинов. Инженерная графика. Москва. Издательский центр «Академия». 2015 год

2. Г.В. Конышева Техническое черчение.

3. Электронная библиотечная система. Коллекция 2016 года. «Сельское хозяйство»

Дополнительные источники:

1. Боголюбов С.К., Воинов А.В. Черчение. Москва, Машиностроение,

2. Апатов К.Ю., Иванова-Польская В.А. Практикум по начертательной геометрии и инженерной графике Киров: Изд-во ВятГУ, 2010. - 76 с.

3. Техника в сельском хозяйстве: научно-практическийжурнал,

утвержденный МСХ РФ

4. Изобретатель и рационализатор: научно-практическийжурнал,

утвержденный МСХ РФ

5. Электронные ресурсы «Инженерная графика». Форма доступа: [www.Ing-](http://www.ing-/) Grafika.ru ; ru.wikipedia.org.

# **4. КОНТРОЛЬ И ОЦЕНКА РЕЗУЛЬТАТОВ ОСВОЕНИЯ ДИСЦИПЛИНЫ**

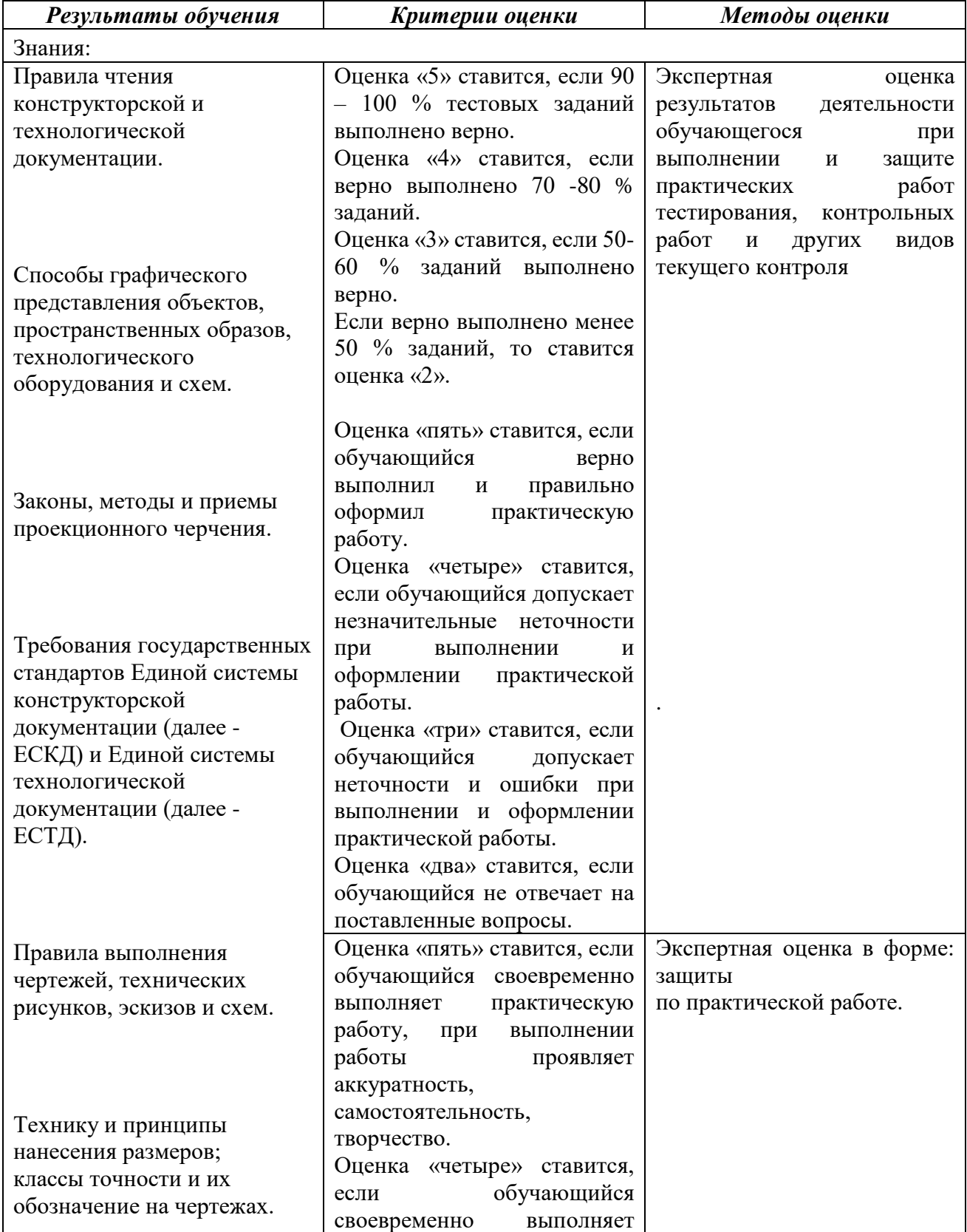

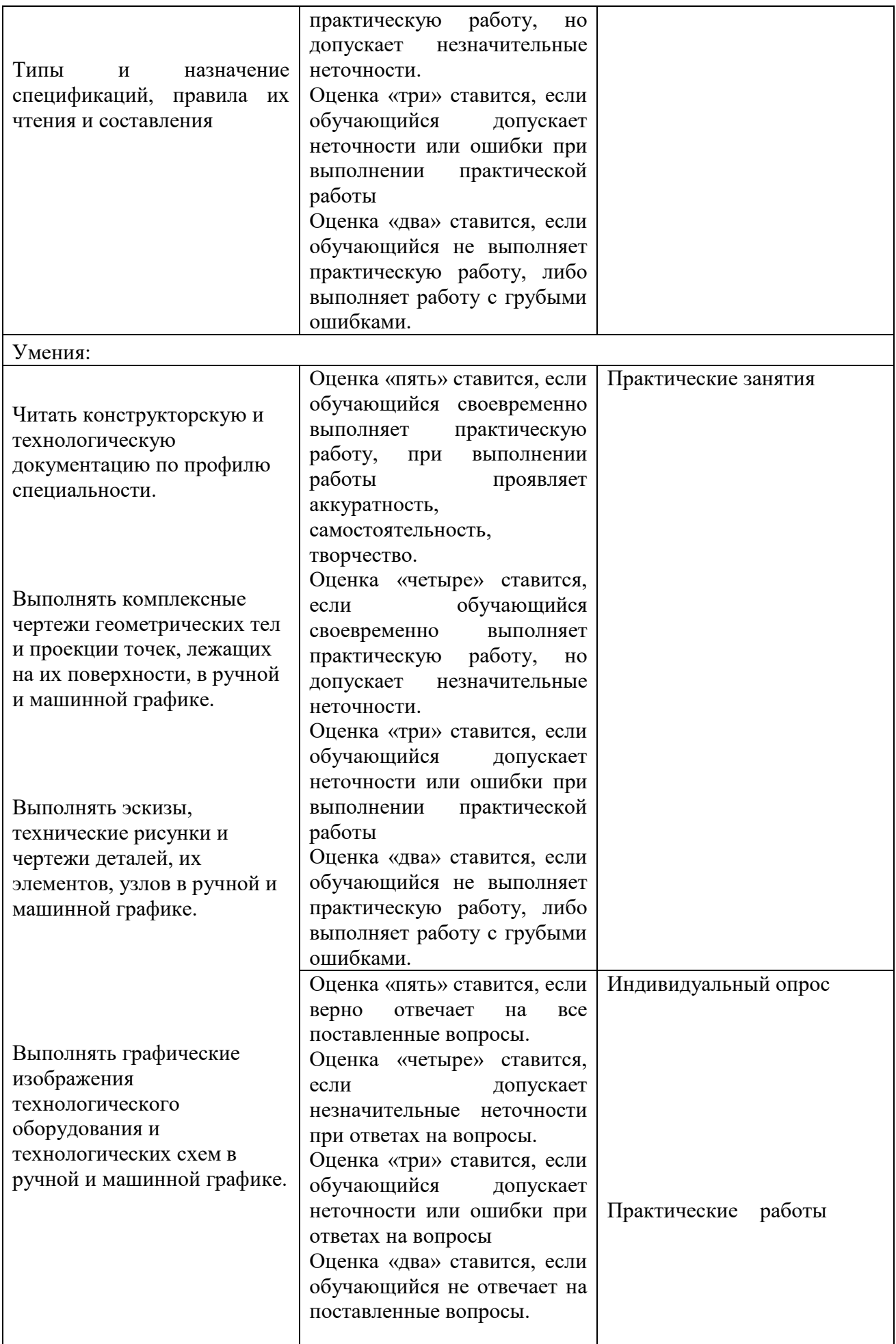

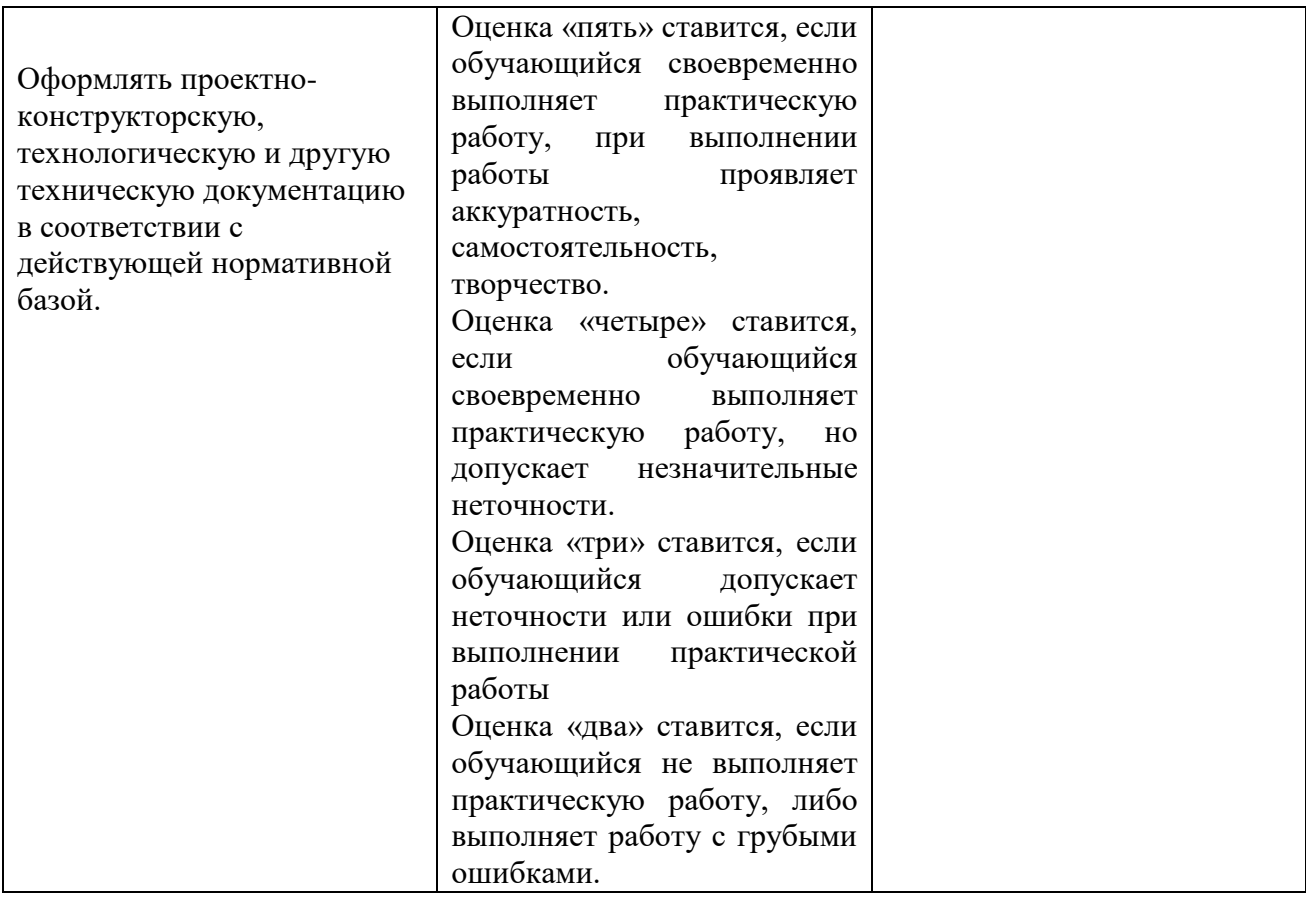